### **Il kit di installazione delle farm di CMS**

### Giovanni Organtini CMS/Roma

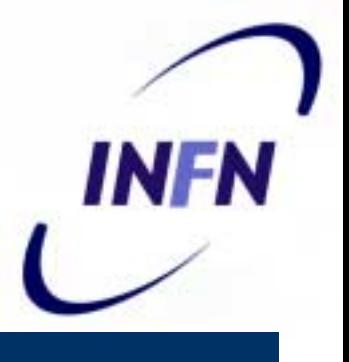

### **Introduzione**

- CMS in produzione MC dal 1999
- $\bullet$  Organizzazione della produzione
	- ! 2 tornate/anno
	- **In the contract of the contract of the contract of the contract of the contract of the contract of the contract** ■ O(10<sup>6</sup> eventi)/tornata
	- **Produzione distribuita**
	- **In the contract of the contract of the contract of the contract of the contract of the contract of the contract** Contributo INFN significativo (30% del totale)
	- ! CPU/Disco/Manpower/Competenze distribuiti su quasi tutte le Sezioni italiane di CMS
	- ! Soluzioni locali fino al 2000
		- Spreco di risorse
		- Inefficienze

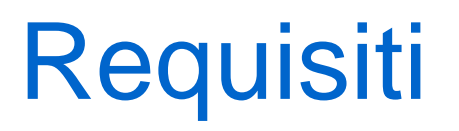

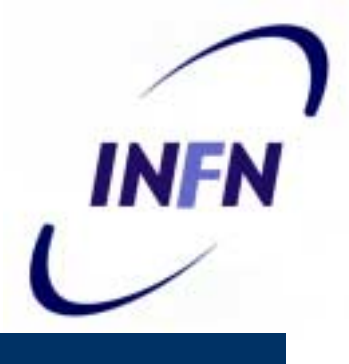

- $\bullet$ 2000: riconosciuta necessita' di coordinamento
- Task force per la definizione di un tool per il setup dei PC nelle farms:
	- ! F. Donno, C. Grandi, G. Organtini, R. Veraldi
- Requisiti stabiliti per la versione 1.0 del kit:
	- ! Setup di farm *from scratch*
	- **Examplicita' di utilizzo**
	- **Example 2 Configurabilita' minima indispensabile**
	- **.** Configurazione completa *chiavi in mano*
	- **.** *Flessibilita'*

## Kit Conceptual Design

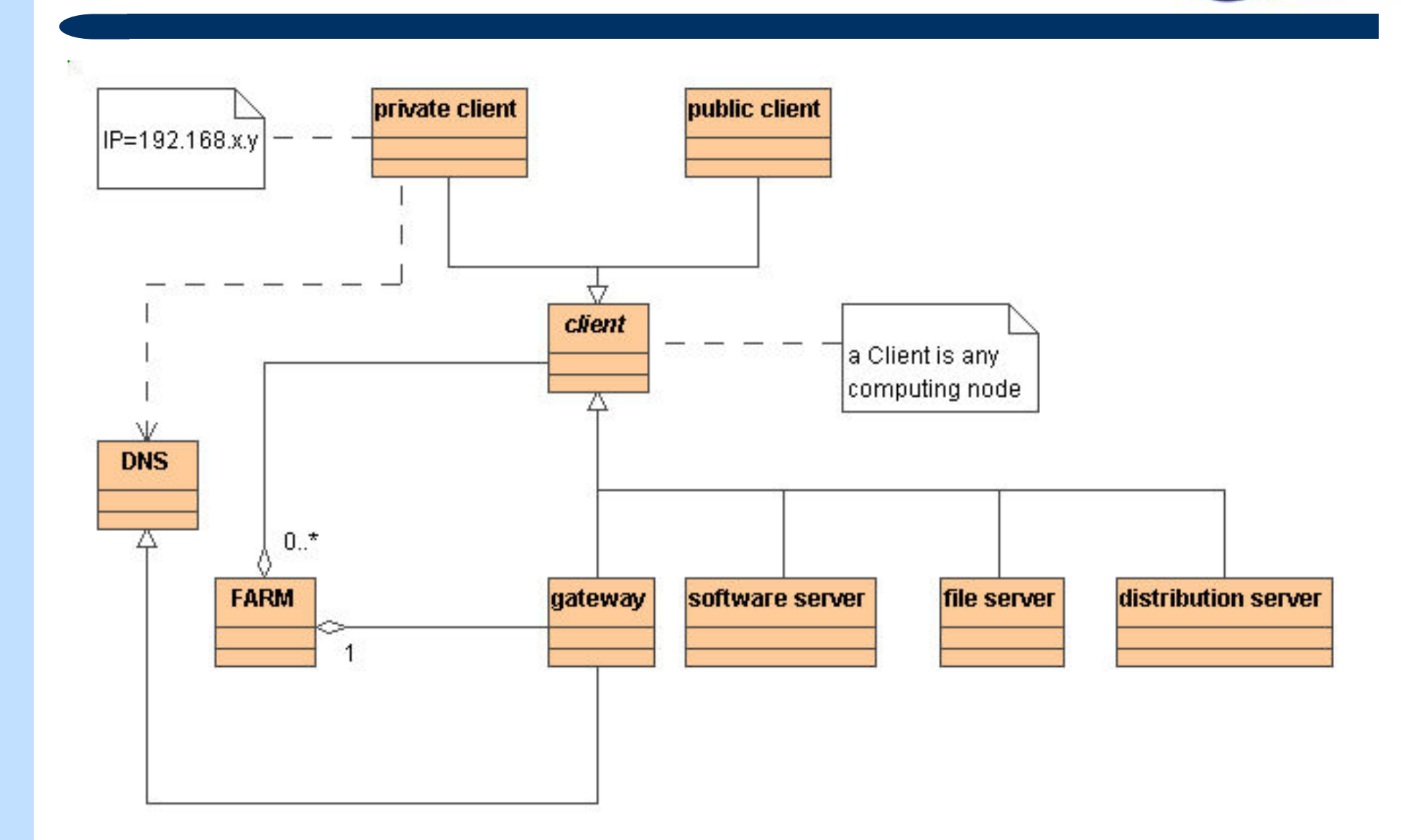

#### Organtini Workshop CCS - La Biodola 6-9 maggio 2002

**INFN** 

### Implementazione del kit

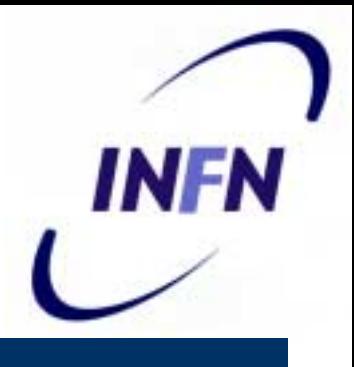

#### $\bullet$ Tools

- ! Perl scripts per la generazione del software e delle configurazioni necessarie (**ksCreate.pl** )
- ! Shell scripts per l'installazione dei componenti (no rpm)
- ! Kickstart per automazione dell'installazione del SO
- **ANIS per installazione da rete**
- $\bullet$ **Metodologia** 
	- **Open-ended design**
	- **Text only (no GUI)**

## Sequenza delle Operazioni

- $\bullet$ Download distribuzione
- $\bullet$ **Configurazione**
- $\bullet$  Generazione installazione
	- ! Possibile la selezione delle componenti della postinstallazione
- $\bullet$  Boot
	- **Partizionamento dischi**
	- **E** Installazione SO
	- **Post-installazione**

### Generazione Script

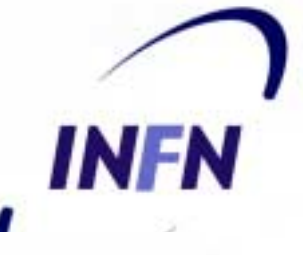

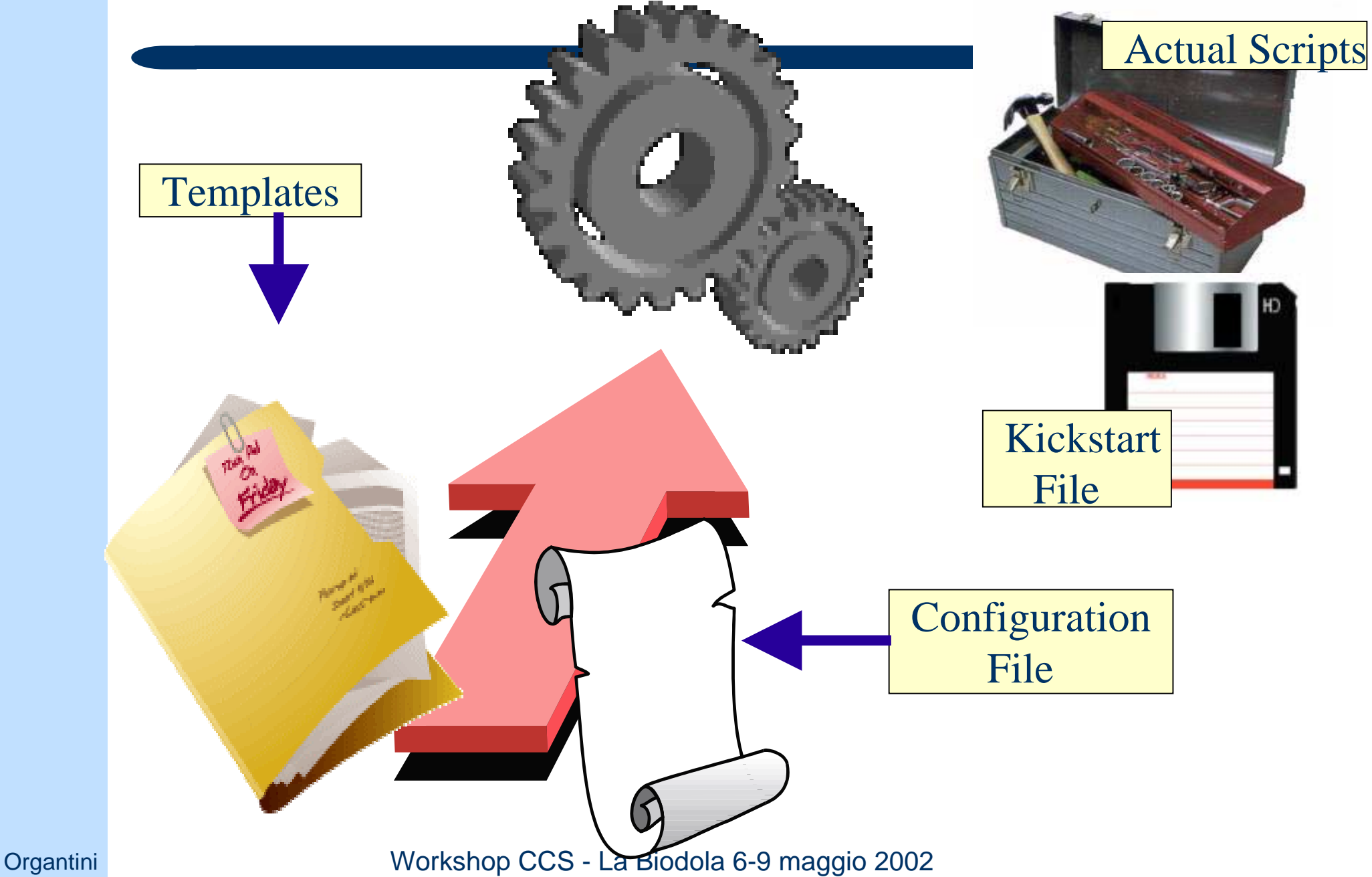

## **Configurazione**

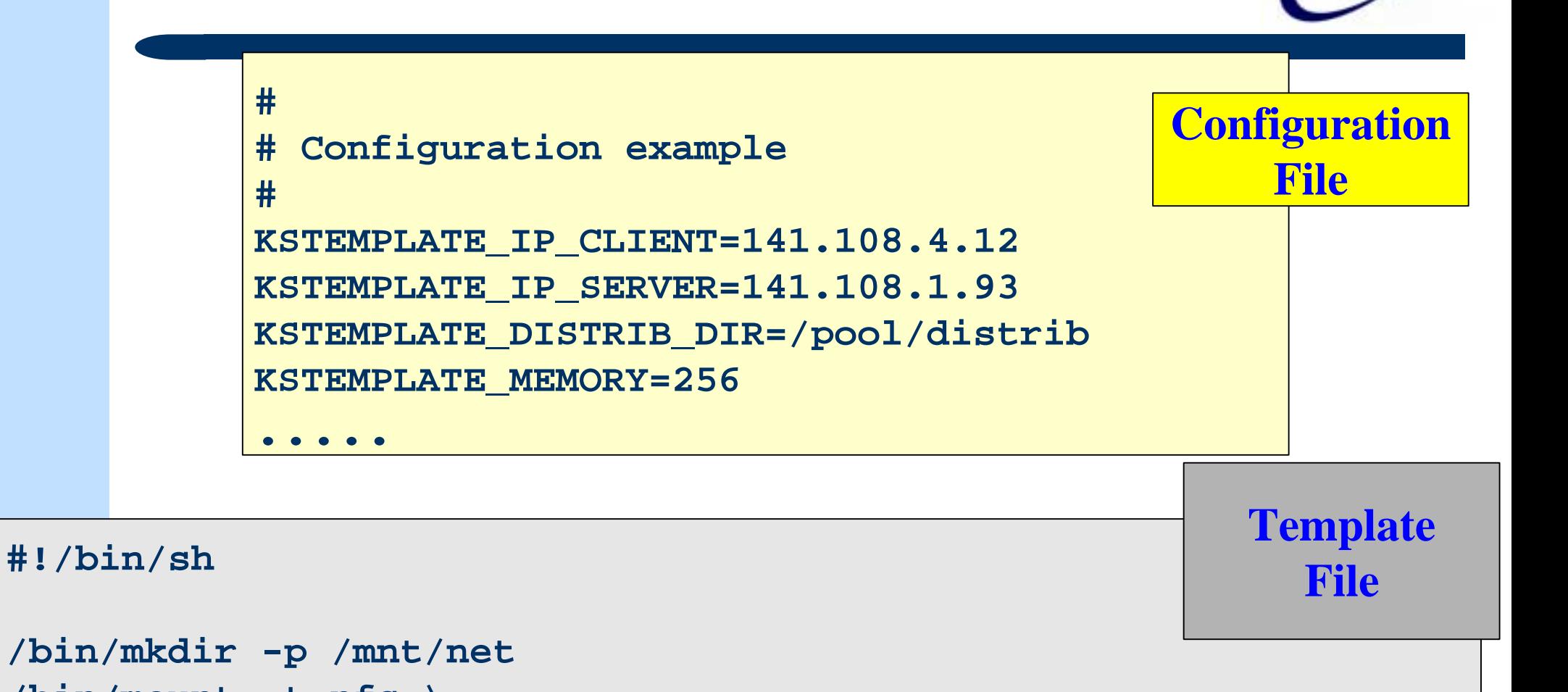

**/bin/mount -t nfs \ KSTEMPLATE\_IP\_SERVER:KSTEMPLATE\_DISTRIB\_DIR /mnt/net**

```
.....
```
**/bin/umount /mnt/net**

**INFN** 

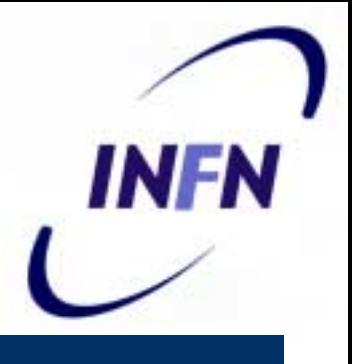

## **Come opera ksCreate.pl**

• Ogni chiave il cui nome inizi per KSTEMPLATE\_ viene sostituita con il suo valore specificato nel file di configurazione

```
for (@buffer) {
     if(/KSTEMPLATE_/) {
        foreach $key (keys %Value){
            if (/$key/ ) { s/$key/$Value{$key}/g; }
        }
        print OUTF;
     }
     else {print OUTF;}
}
```
 $\bullet$  Il file di configurazione può contenere chiavi a piacere senza necessità di modificare lo script

Organtini Workshop CCS - La Biodola 6-9 maggio 2002

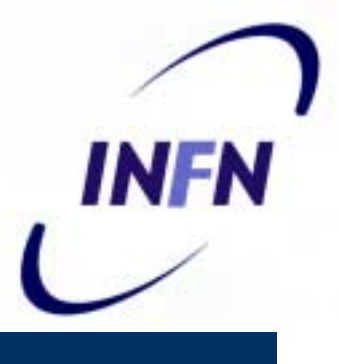

## **Configurazione Flessibile**

```
Organtini | <u>Janaan Alekshop CCS - La Biodola 6-9 maggio 2002 10</u> metatrimini | 10
              sub ConfigToHash {
                  local ($ExtConfFile) = @_;
                  my(@values,$Variable,%Hash);
                  open(CF,"<$ExtConfFile") ||
                   die "Configurations" Contigurations in the confiduration of the configuration of the configuration of the configuration of the configuration of the configuration of the configuration of the configuration of the configur
                            <u>Independent of the Septemann and the SE set of the SE set of the SE set of the SE set of the SE set of the SE set of the SE set of the SE set of the SE set of the SE set of the SE set of the SE set of the SE set of the S</u>
                   while (<CF>) {
partire da un file di configurazione.
                            chop;
                            next i
                            s/\sqrt{s+1}@values = split /=/;
Grazie all'uso delle Regular 
                             next if $values[0] eq "";
                             \frac{1}{2} \frac{1}{2} Expressions in Perl è possibile
                             \frac{1}{2} \times \frac{1}{2} \times \frac{1}{2} \times \frac{1}{2} \times \frac{1}{2} \times \frac{1}{2} \times \frac{1}{2} \times \frac{1}{2} \times \frac{1}{2} \times \frac{1}{2} \times \frac{1}{2} \times \frac{1}{2} \times \frac{1}{2} \times \frac{1}{2} \times \frac{1}{2} \t\frac{\text{\$value}}{\text{\$Hash}\{\text{}}}ignorare spazi e caratteri speciali.
                   }
                   close (CF);
                   chomp($Hash{KSTEMPLATE_DOMAINNAME} = `/bin/dnsdomainname`);
                   %Hash;
               }
```
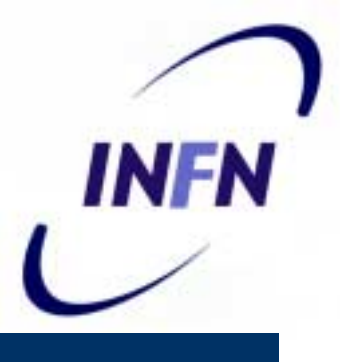

## **Configurazione Flessibile**

```
Organtini <mark>J</mark>ama's - La Biographie Congression Communication Communication Communication of the Congression of the
       sub ConfigToHash {
          local ($ExtConfFile) = @_;
          my(@values,$Variable,%Hash);
          open(CF,"<$ExtConfFile") ||
          die "ConfigToHash**ERROR** Could not open configuration \
              file $ExtConfFile \n\n";
          while (<CF>) {
               chop;
               next if /^#/;
               s/\s+=\s+/=/;
               @values = split /=/;
               next if $values[0] eq "";
               $Variable = $values[0];
               $values[1] =~ s/\sqrt{s}/q;
               $Hash{$Variable} = $values[1];
          }
          close (CF);
          chomp($Hash{KSTEMPLATE_DOMAINNAME} = `/bin/dnsdomainname`);
          %Hash;
        }
```
# **Le opzioni di ksCreate.pl**

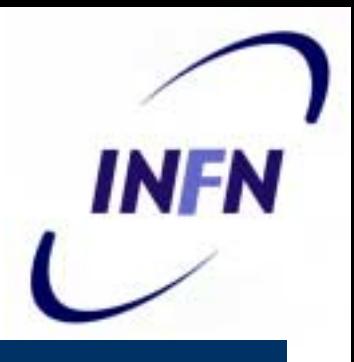

• Nonostante le prescrizioni rigide il kit consente molta flessibilità

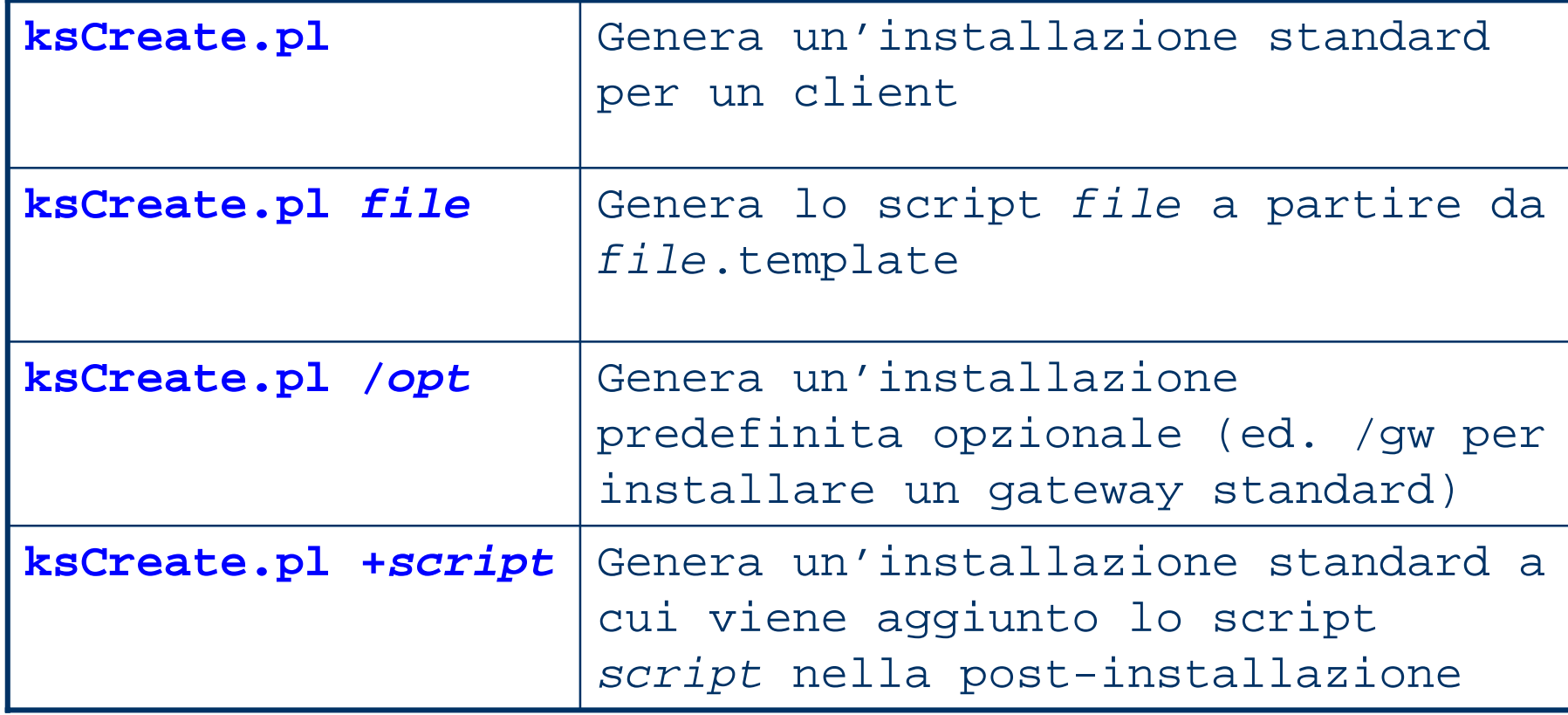

### Post-Installation scripts

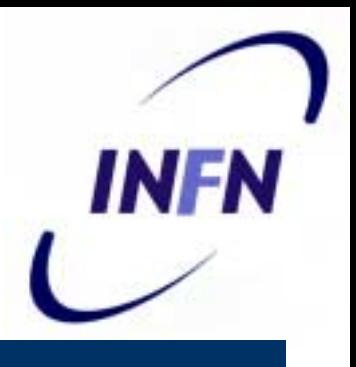

#### $\bullet$ Standard shell scripts

- **I templates usano i simboli definiti nel file di** configurazione
- **Example 13 Figgs Terati da ksCreate.pl**
- ! Possono essere usati *as-is*
- $\bullet$ **Sequenza** 
	- ! La sequenza corretta di esecuzione <sup>e</sup>' determinata dal nome dello script
	- **Dipendenze non implicite**

### Installazione

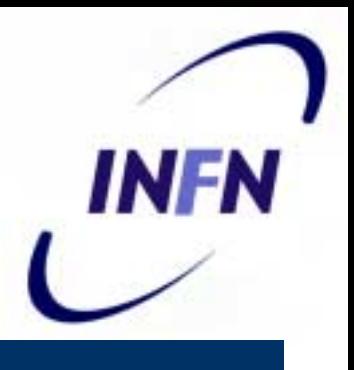

#### $\bullet$ Kick-start:

- **Partizionamento dischi**
- **.** Installazione Linux (no Xfree setup)
- **.** Generazione Post-installation meta-script
- **.**  Copia script post-installazione generati su disco locale
- ! Modifica /etc/rc.d/rc.local per eseguire il meta-script
- Reboot
	- Run del meta-script
		- Invocazione di tutti gli script di post-installazione
	- **Rimozione meta-script autostart**

### Post-installazione

- $\bullet$ Creazione directory trees
- $\bullet$ Creazione utenti standard
- $\bullet$ Configurazione filesystem
- Installazione monitoring tools
- $\bullet$ Installazione software specifico
- Installazione DNS
- $\bullet$ Installazione ANIS+DHCP
- Installazione Auto-update

### Installazione Clients

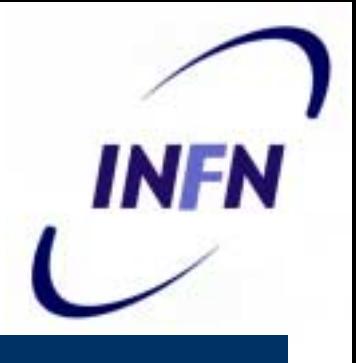

- Procede come per il GW se si utilizza lo stesso metodo (kickstart)
- Procede in modo quasi completamente automatico con ANIS
	- ! Si registra il MAC-Address del client sul GW
	- **Si collega fisicamente il client alla rete**
	- **Si esegue un boot da network** 
		- kernel+kickstart file scaricato da rete
		- Installazioni contemporanee
		- Circa 10 minuti (no info su massimo numero di PC configurabili in parallelo)

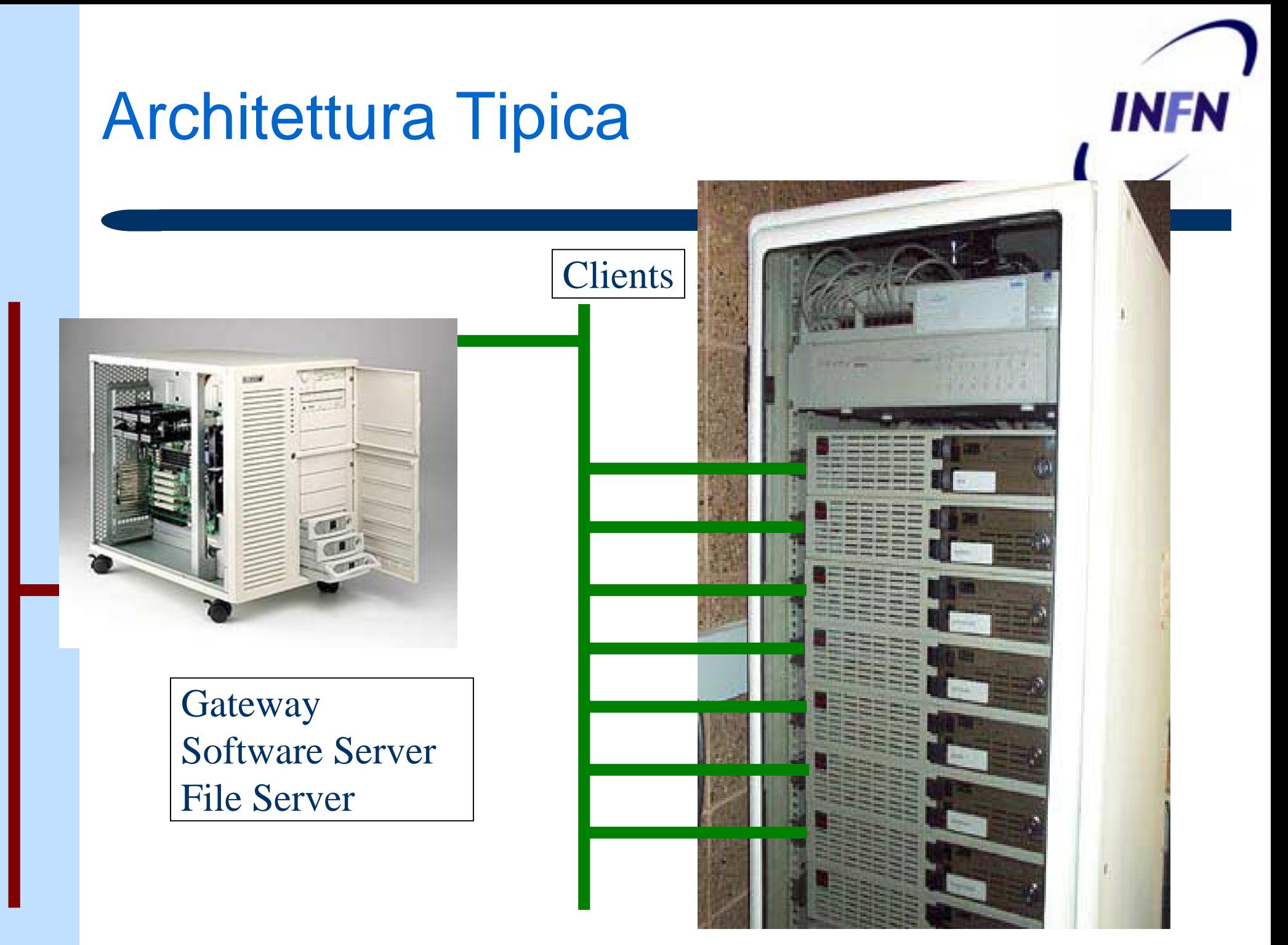

### Architettura Clients

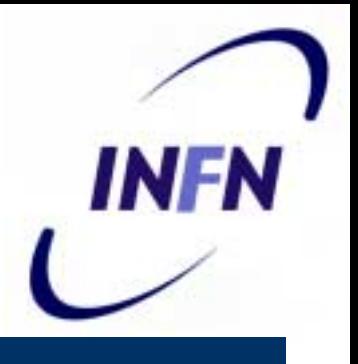

- Client su rete pubblica
	- **Nome/IP arbitrario**
- Client su rete privata
	- ! Nome: pccmsxxx.cmsfarmyyy*.domain*
	- ! *IP: 192.168.yyy.xxx*
- *Struttura directory*
	- **/gwpool /pool**
	- **/gwpool** ↔ **gateway:/gwpool via NFS**
	- **/gwpool** ← **/pool** *sul GW*

Organtini **Northshop CCS** - La Biodola 6-9 maggio 2002 18

### Architettura Tipica

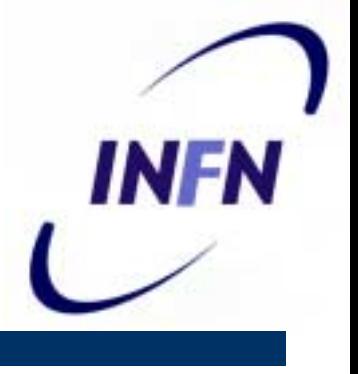

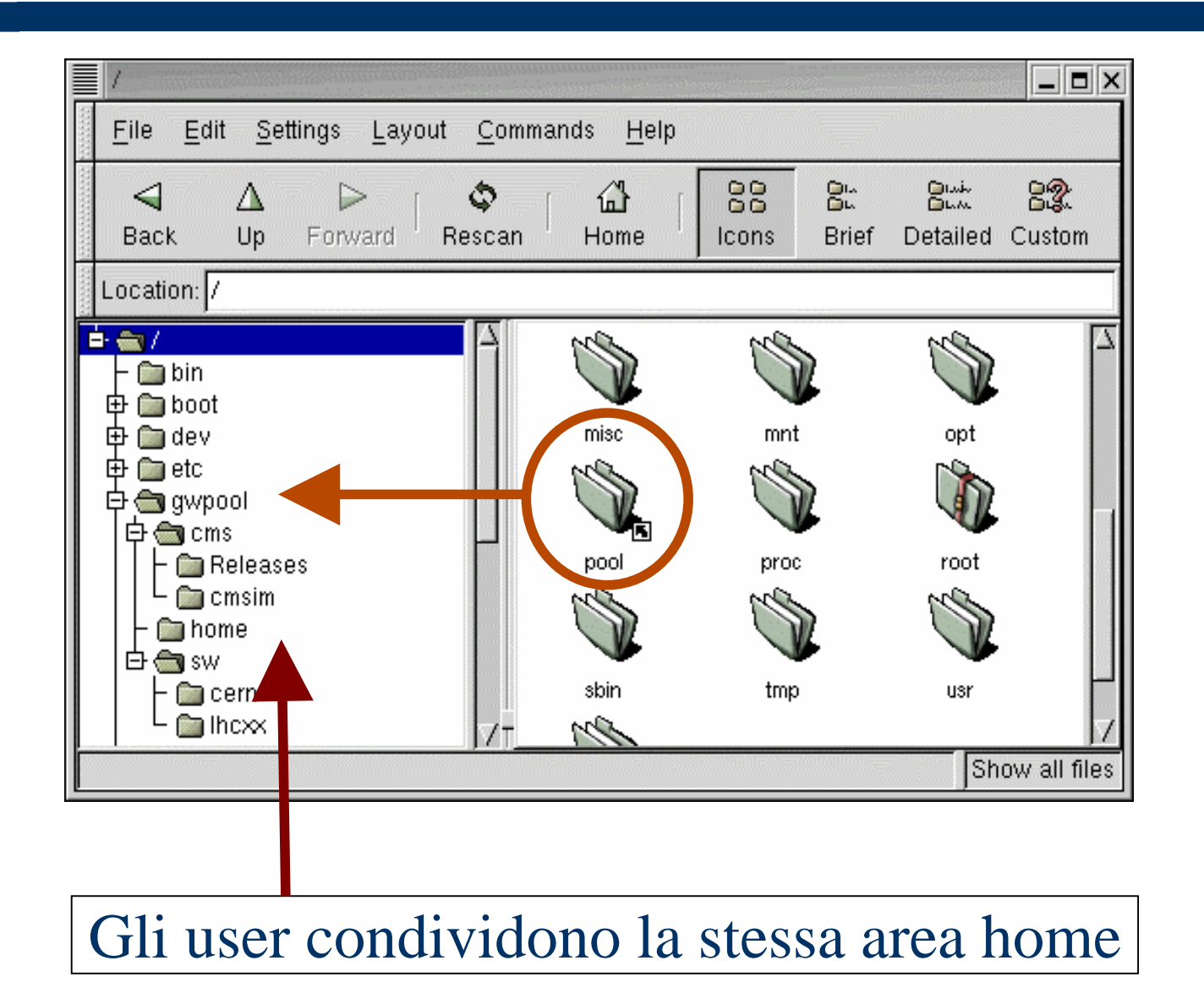

#### Organtini **Norkshop CCS** - La Biodola 6-9 maggio 2002 19

### **Custom scripts**

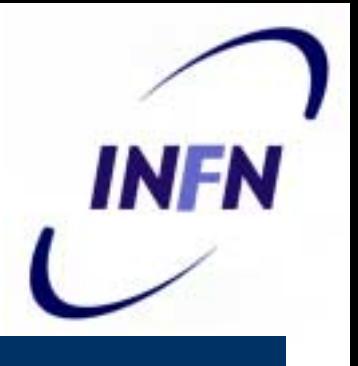

- $\bullet$  Eventuali componenti opzionali possono essere aggiunti scrivendo uno script di installazione e configurazione del componente che usi le variabili di template
- Lo script viene aggiunto alla sequenza di postinstallazione con l'opzione **+scriptName** di **ksCreate.pl**

Es.: **ksCreate.pl +install18Condor.sh**

• **N.B.:** lo script non deve prevedere intervento umano!

### Esperienze con il kit

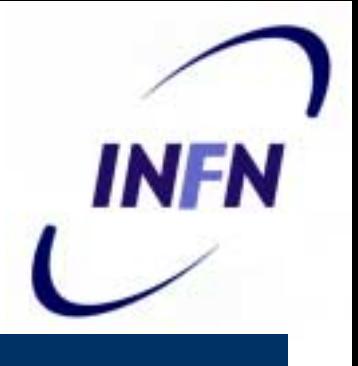

#### $\bullet$ Pro

- **Example 23 Ferandia** Configurazione farms omogenea in tutta Italia
- **Scripts per MC production e upgrade uniformi**
- **Examplicita' e Velocita'**
- **Eacilmente personalizzabile**
- $\bullet$ **Contro** 
	- **In alcuni casi poco flessibile** 
		- Problemi con compatibilita' hardware
	- **Upgrades difficili (non gestiti)**
	- **Prevede macchine dedicate (o quasi)**

### Prospettive

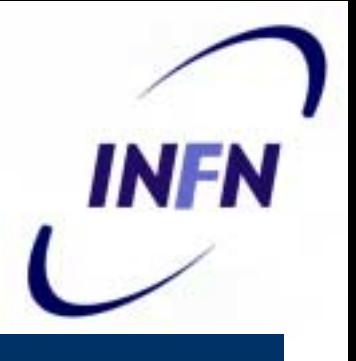

- $\bullet$  Supporto per nuovo hardware
	- CERN certified: RH 6.2
	- **.** Necessario compilare kernel ad hoc per hardware specifici oppure aggiustamenti a mano  $\rightarrow$  perdita automazione
- Gestione upgrades
	- **.**  Design non ancora definito
		- RPM
		- Uninstallation Scripts
	- **Installazione su macchine pre-configurate**

### **Conclusioni**

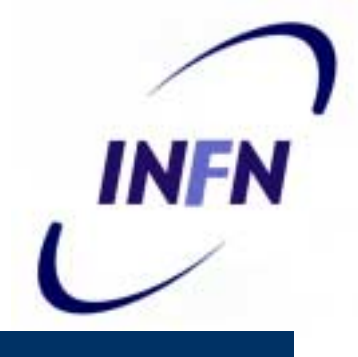

- $\bullet$  Contestuale Installazione OS+SW specifico <sup>e</sup> configurazione PC, cruciale
- Minore configurabilita' <sup>=</sup> maggiore uniformita'
	- N.B.: no limitazioni
- Estremamente utile nella fase di startup
- $\bullet$ Difficile gestione degli upgrades
- $\bullet$  Aggiornamento reso difficile dalla frequenza degli updates del SW specifico
- $\bullet$ Cloning?